## PACIFIC SCIENTIFIC

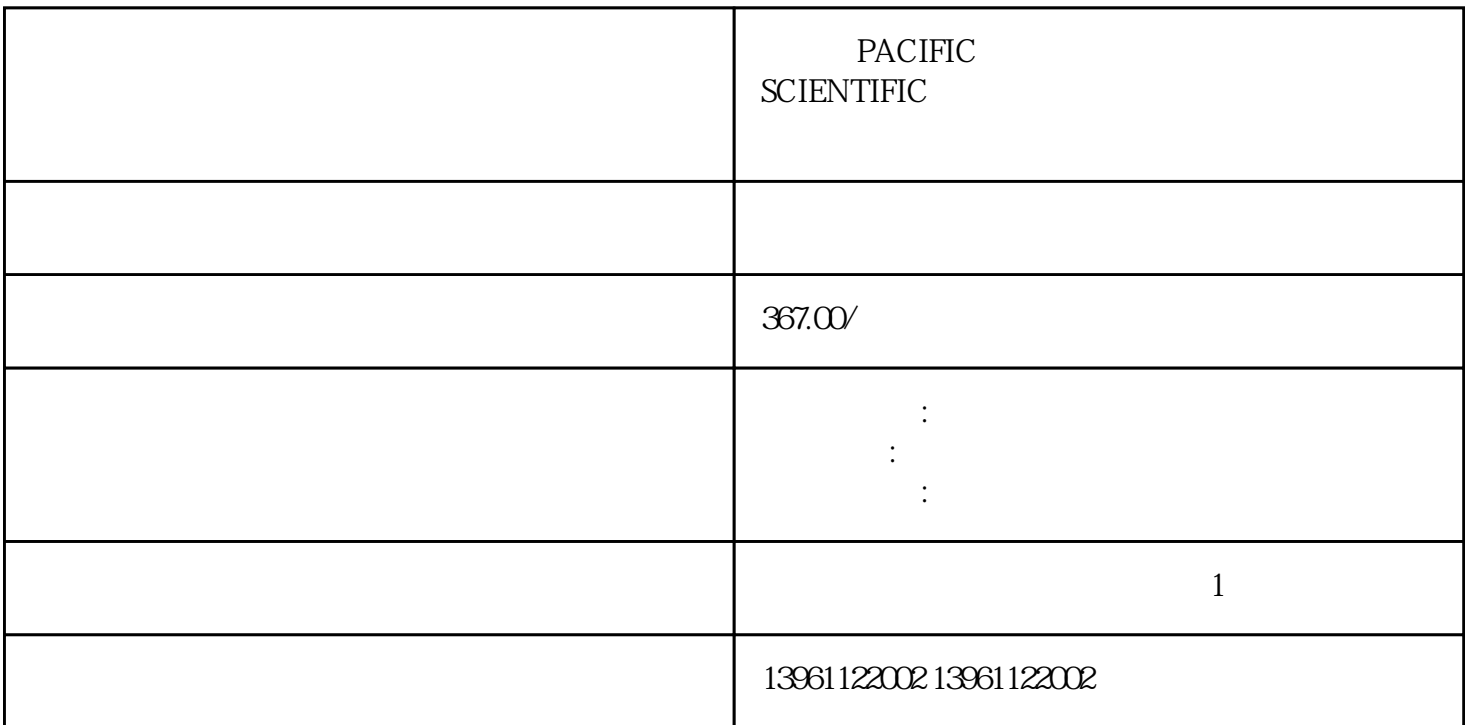

 $\alpha$  and the symmetry  $\alpha$  and  $\beta$  is the symmetry  $\alpha$ 

PACIFIC SCIENTIFIC

 $\mathop{\rm It}$ 

## PACIFIC SCIENTIFIC

 $210 \t 480$ 

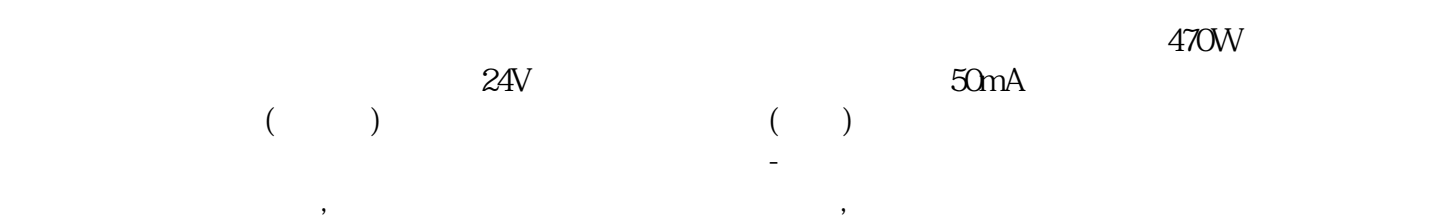

有一个字,或是用于测试输出值的设置用于测试输出值的设置用于测试输出值的设置用于测试输出值的设置用于测试输出值的设置用于测试输出值的

 $\begin{array}{ccc} \text{\textcolor{red}{\textbf{1}}}\text{\textcolor{red}{\textbf{1}}}\text{\textcolor{red}{\textbf{1}}}\text{\textcolor{red}{\textbf{1}}}\text{\textcolor{red}{\textbf{1}}}\text{\textcolor{red}{\textbf{1}}}\\ \text{\textcolor{red}{\textbf{2}}}\text{\textcolor{red}{\textbf{1}}}\text{\textcolor{red}{\textbf{2}}}\text{\textcolor{red}{\textbf{2}}}\\\text{\textcolor{red}{\textbf{3}}}\text{\textcolor{red}{\textbf{2}}}\text{\textcolor{red}{\textbf{3}}}\text{\textcolor{red}{\textbf{4}}}\text{\textcolor{red}{\textbf{3}}}\text$ \_WarnLatched

PACIFIC SCIENTIFIC

 $AKD$ kjsdfgvwrfvwse